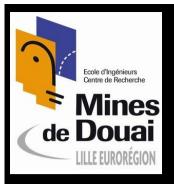

## Phar Networking Sy Example

Noury Bouraqadi http://car.mines-douai.fr/noury

"Deep Into Smalltalk" Spring School 8 march 2011 - Lille, France

#### Agenda

- Networking Basics
  - Sockets and protocols
  - Client vs. Server
  - Hands-on with SocketStream
- Serving
  - Connection vs. communication
  - Hands-on Concurrency
- Complex interactions
  - Exchanging objects over a network
  - Remote messaging \*/and5-on

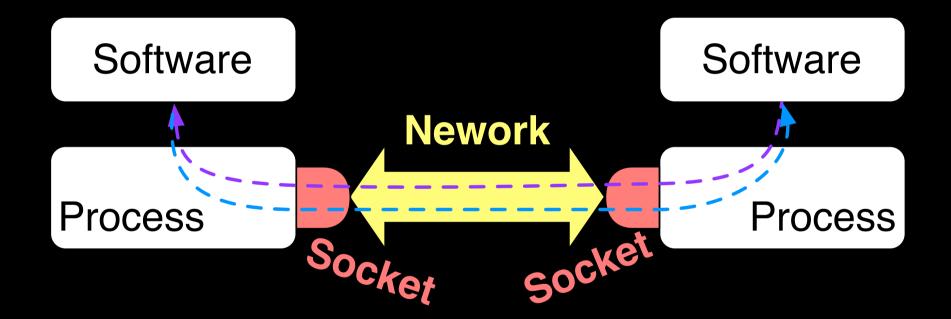

Bi-directional communication

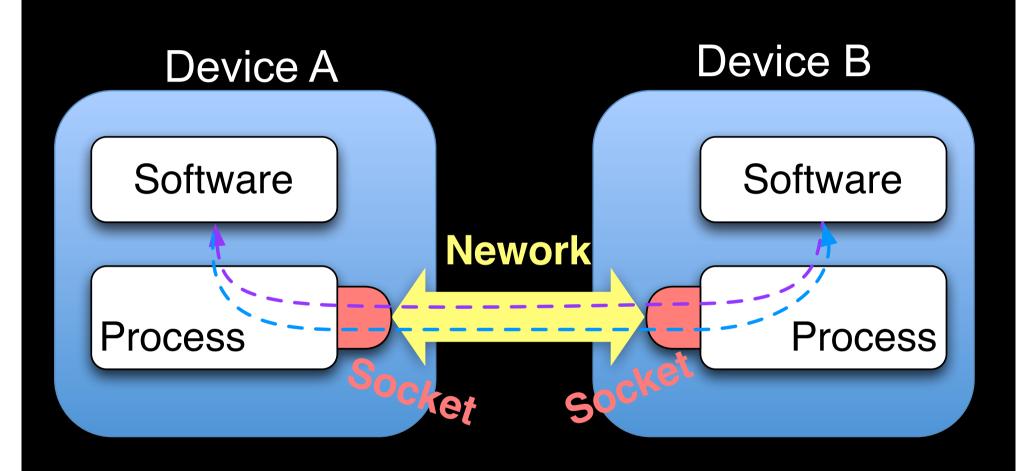

#### Device Z

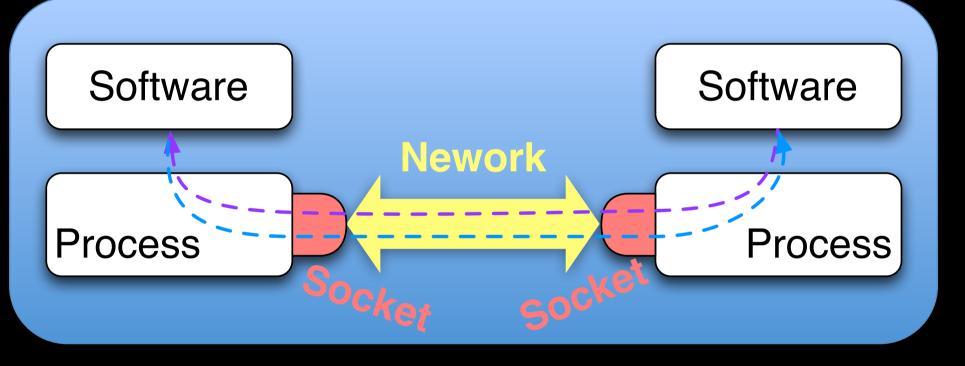

2 Main
Transport
Protocols

**TCP** 

Transmission
Control
Protocol

**UDP** 

User
Datagram
Protocol

2 Main Transport Protocols

TCP

UDP

- Connected
  - Reliable
  - Streams

- Connection free
  - Unreliable
  - Limited size

#### **Focus**

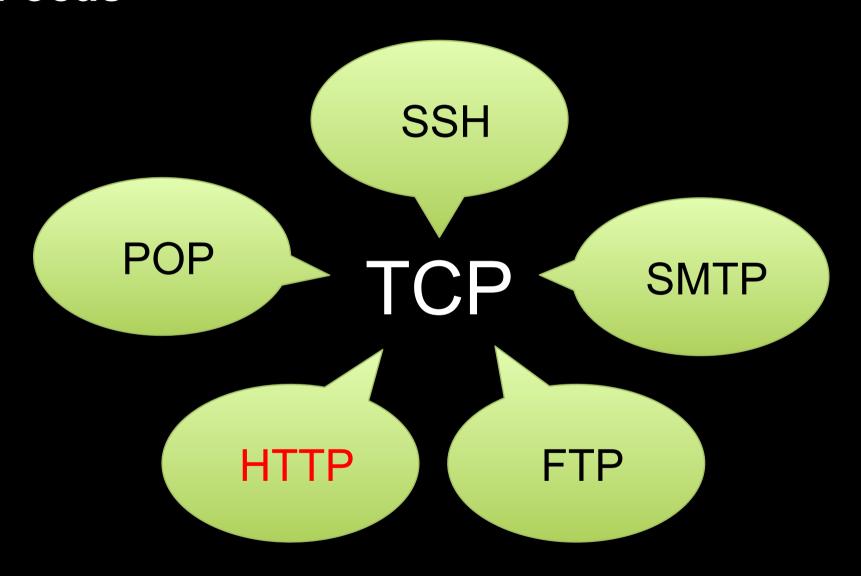

Connection Handling Process

Server

#### Client A

Communication Process

Connection
Handling
Process

Server

Client A

Communication Process

Communication Process

Connection Handling Process Client B Server Communication **Process** Client A Communication Communication **Process Process** 

Connection Handling Process

#### Server

Communication Process

Communication Process

#### Client B

Communication Process

#### Client A

Communication Process

Connection Handling Client C **Process** Communication **Process** Server Client B Communication Communication **Process Process** Client A Communication Communication **Process Process** 

Connection Handling Client C **Process** Communication Communication **Process Process** Client B Server Communication Communication **Process Process** Client A Communication Communication **Process Process** 

#### Client Socket

### SocketStream

- 1. Connect to a server
- 2. Send a String
- 3. Receive a String
- 4. Close

Challenge

#### Server for Tests

Serve

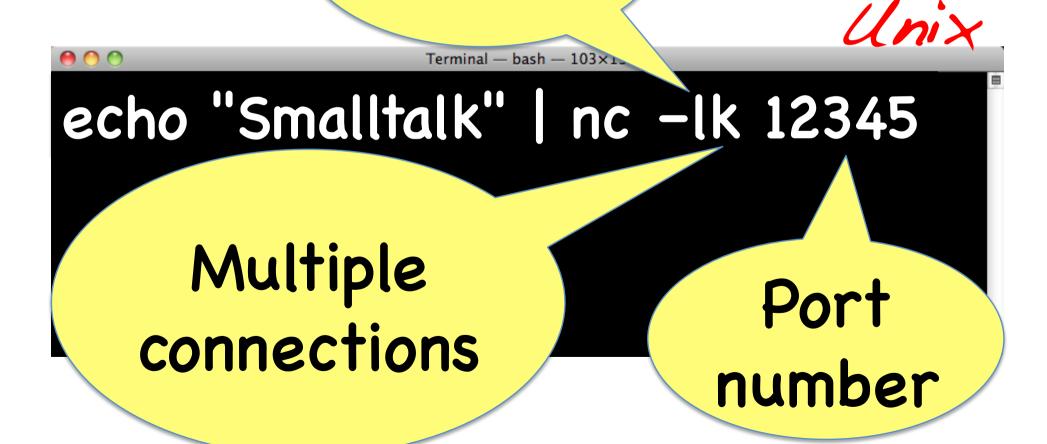

#### Challenge 1

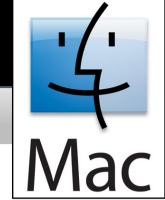

```
stream
stream := SocketStream
  openConnectionToHostNamed: 'localhost'
  port: 12345.
  stream sendCommand: 'Pharo'.
  Transcript cr; show: (stream nextLineLf).
ensure: [
  stream close
```

#### Simplest Possible Server

- 1. Listen on some port
- 2. Accept 1 single client connection
- 3. Send a String
- 4. Receive a String
- 5. Close

#### Client for Tests

Host

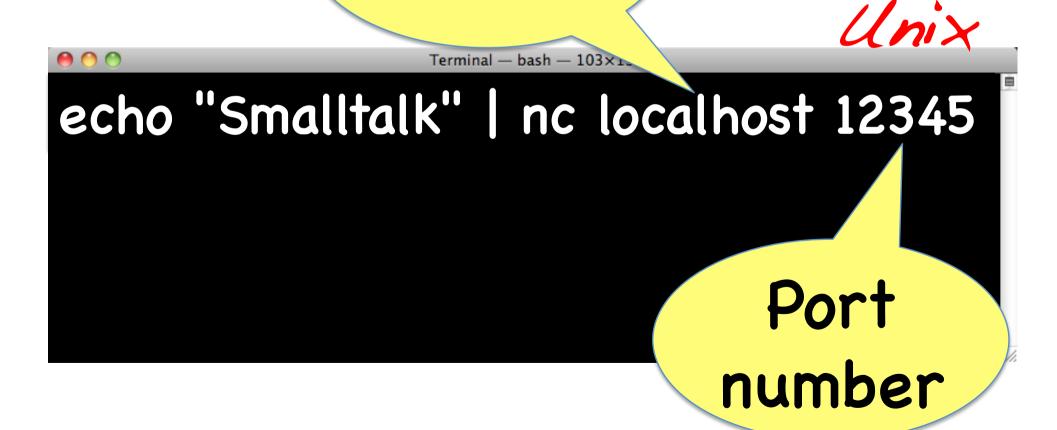

#### Challenge 2

connectionSock := Socket newTCP.

connectionSock listenOn: 12345 backlogSize: 10.

interactSock := connectionSock

waitForAcceptFor: 30.

stream := SocketStream on: interactSock.

stream sendCommand: 'Pharo Server!'.

Transcript cr; show: stream nextLineLf.

ensure: [

connectionSock closeAndDestroy.

stream close.]

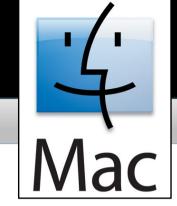

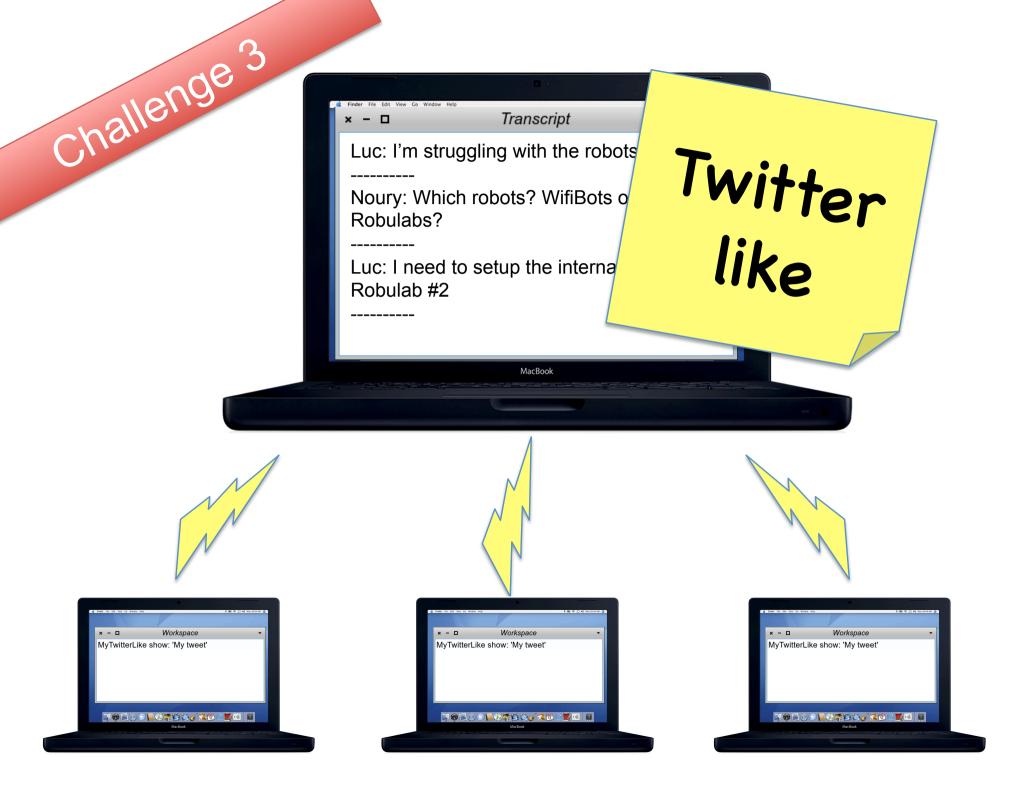

#### Multi-threaded Server

1 process for <u>each</u> client

1 process for connections

Sycnrhonization is needed

Multi-threaded Server fork

1 process for <u>each</u> client

1 process for connections

Mutex

Sycnrhonization is needed

critical:

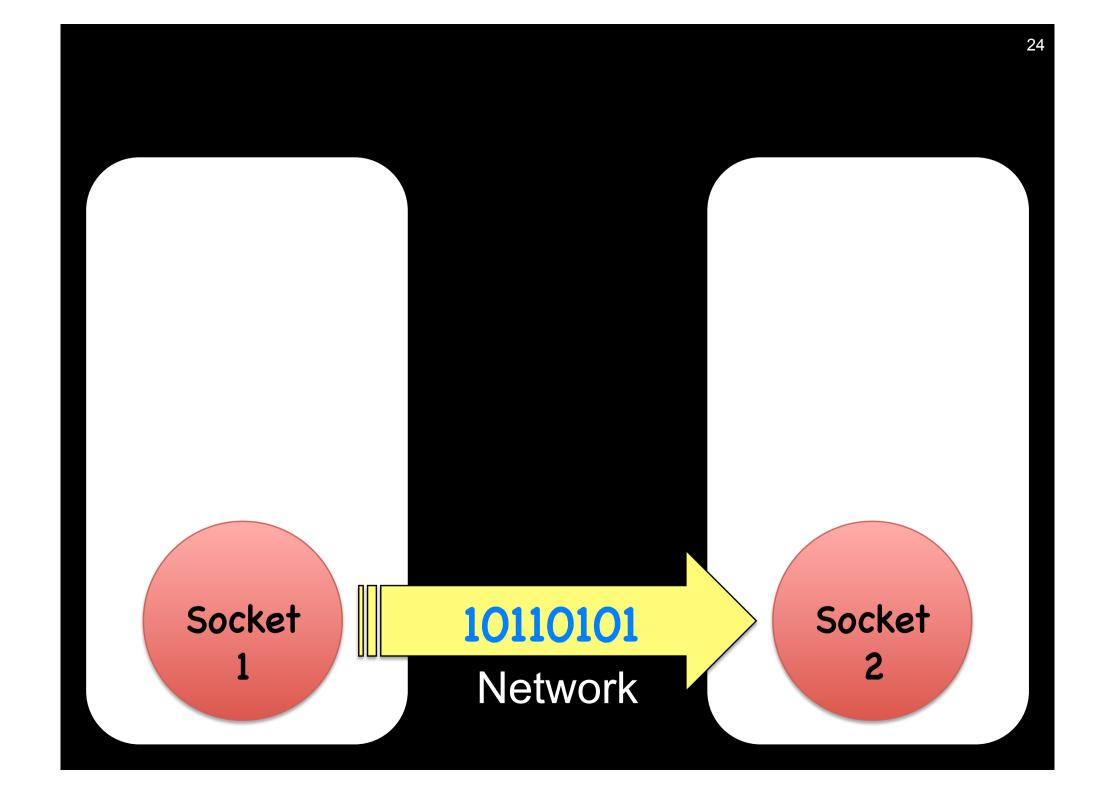

#### Copying an object!

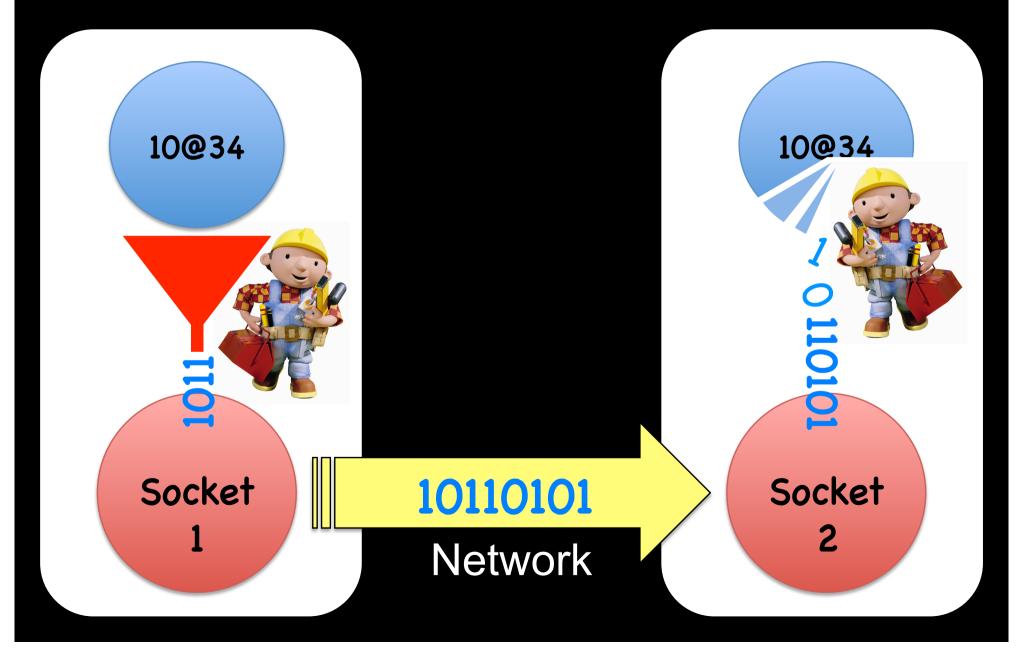

#### ReferenceStream

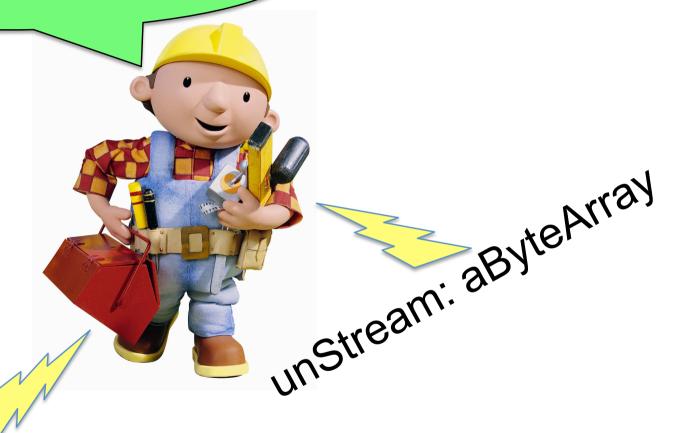

streamedRepresentationOf: 10@34

## Classes should be on both sides 1

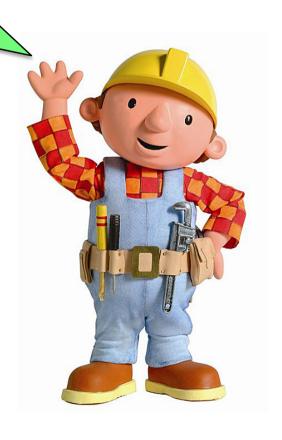

#### Remote messaging

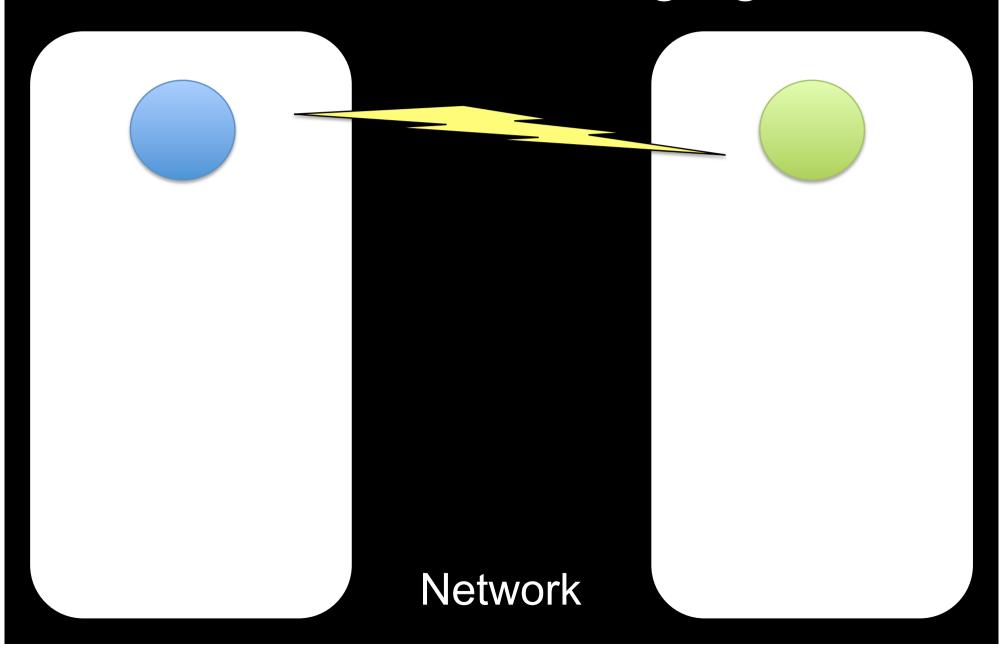

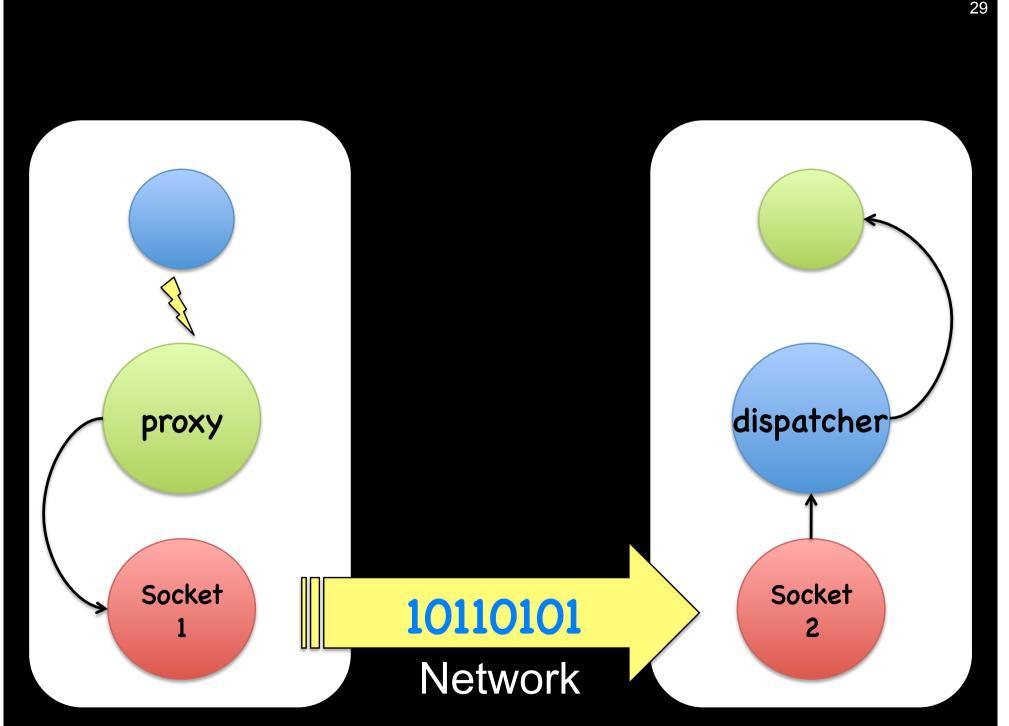

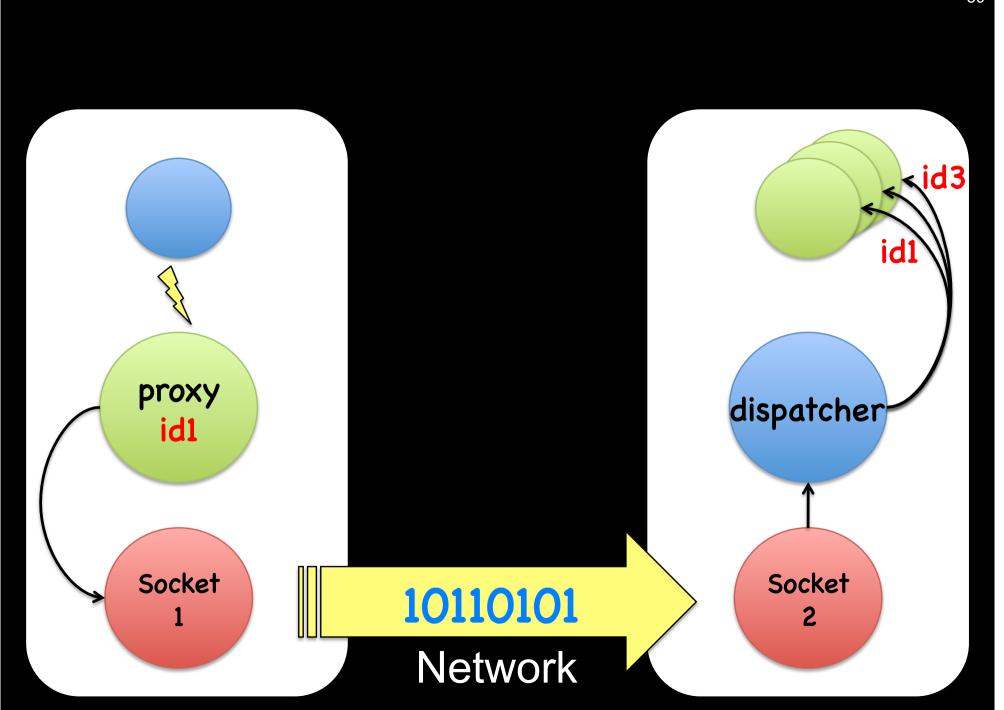

#### Remote Transcript

Challenge 4

Proxy

Code Deployment

(De-)Serializing Messages Message passing control

Argument passing by reference

Garbage Collection?

Proxy

Message passing control

doesNotUnderstand:

#### ReferenceStream

(De-)Serializing Messages unStream: aString

streamedRepresentationOf: anObject

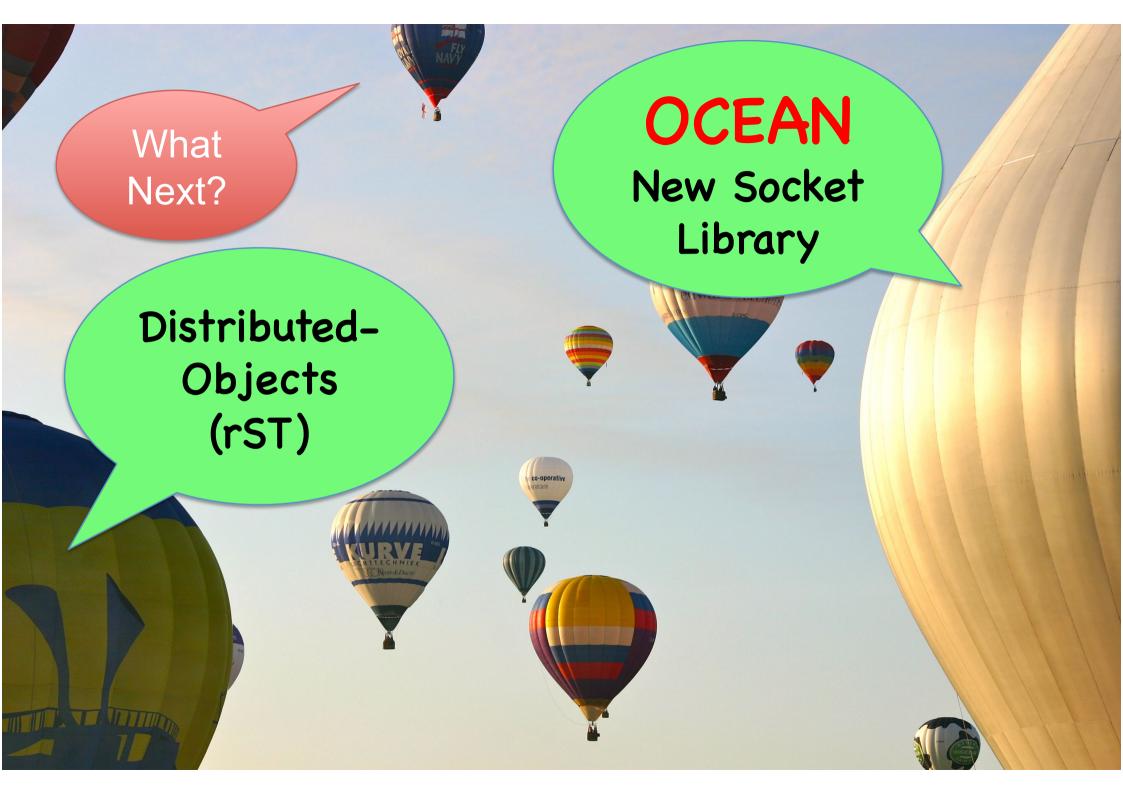

## OCEAN

a Clean, Portable Networking Library

#### Current network library

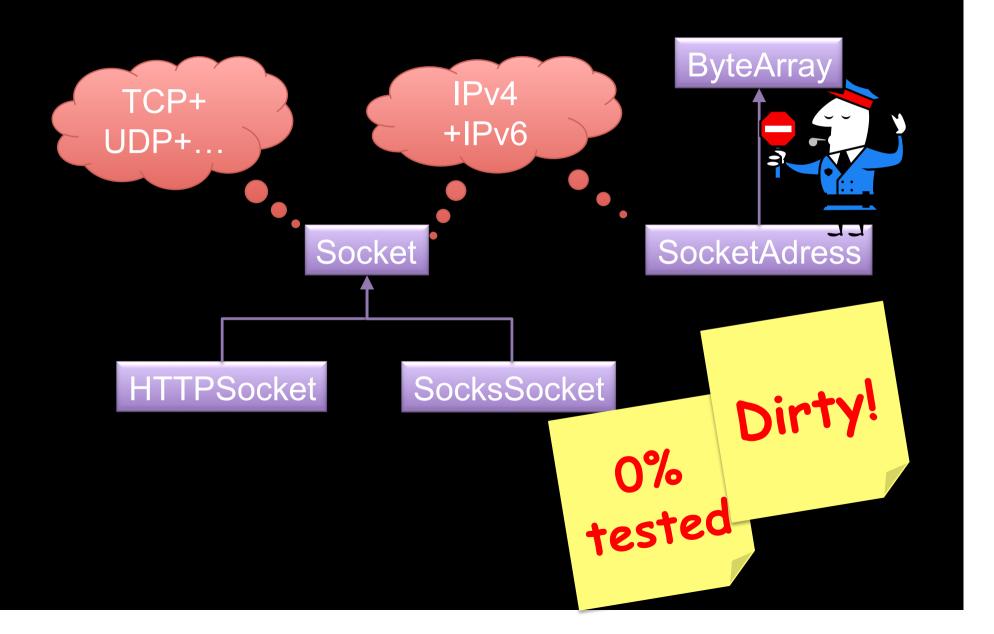

#### **OCEAN Library**

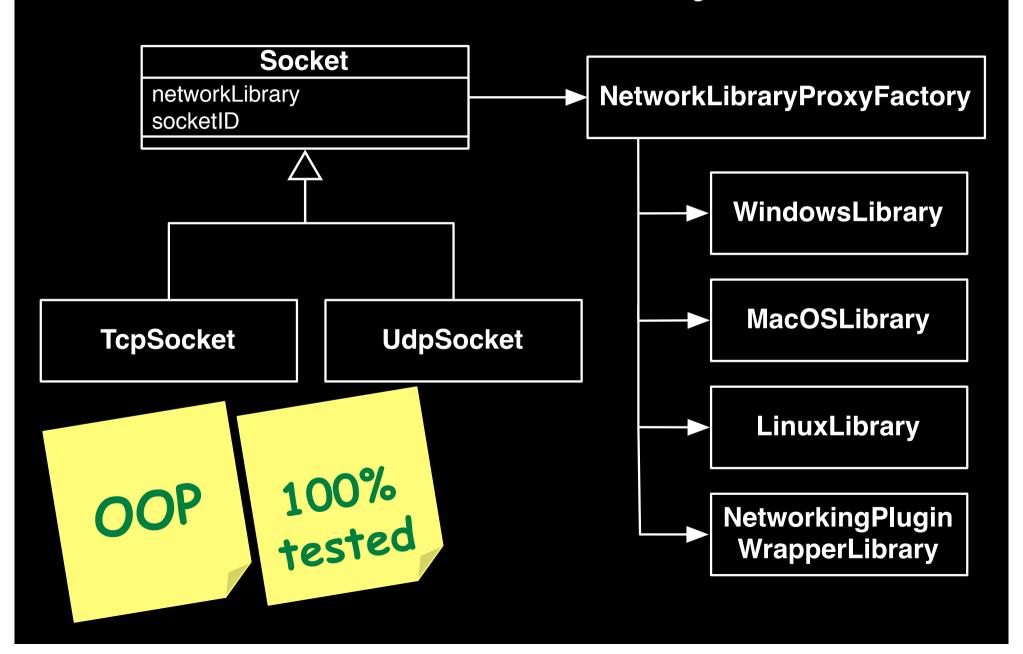

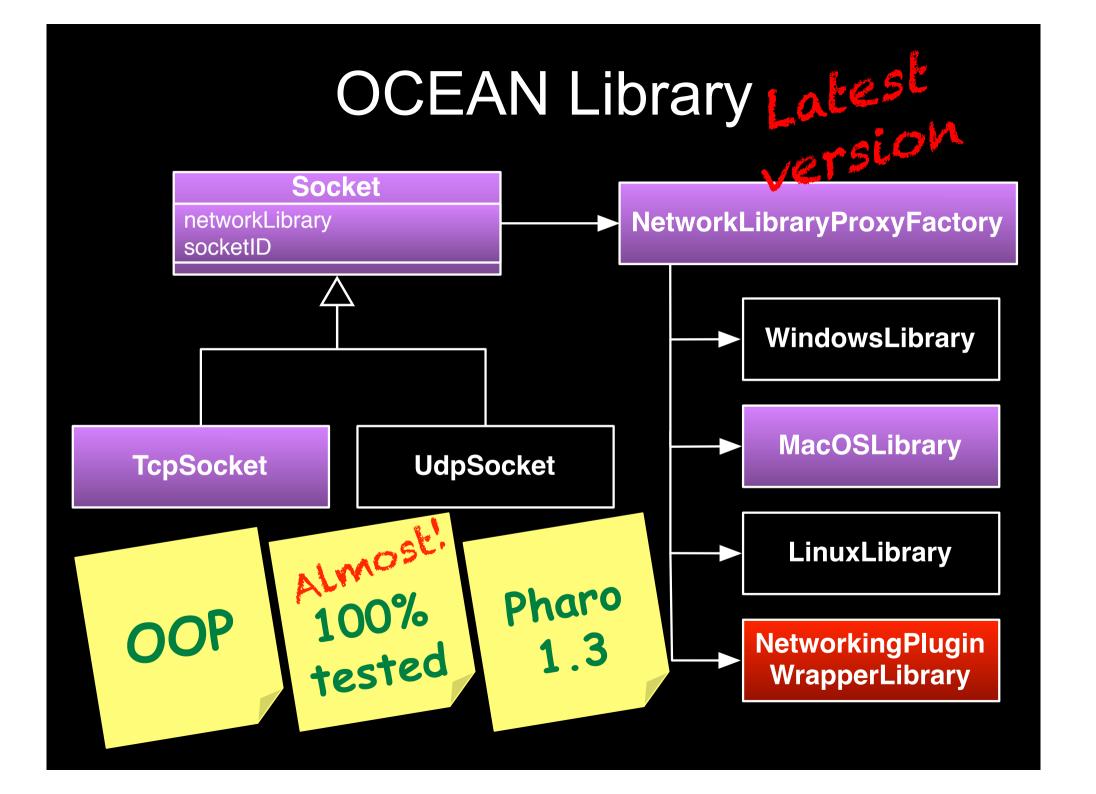

#### OCEAN for Pharo 1.3

ALL Primitives!

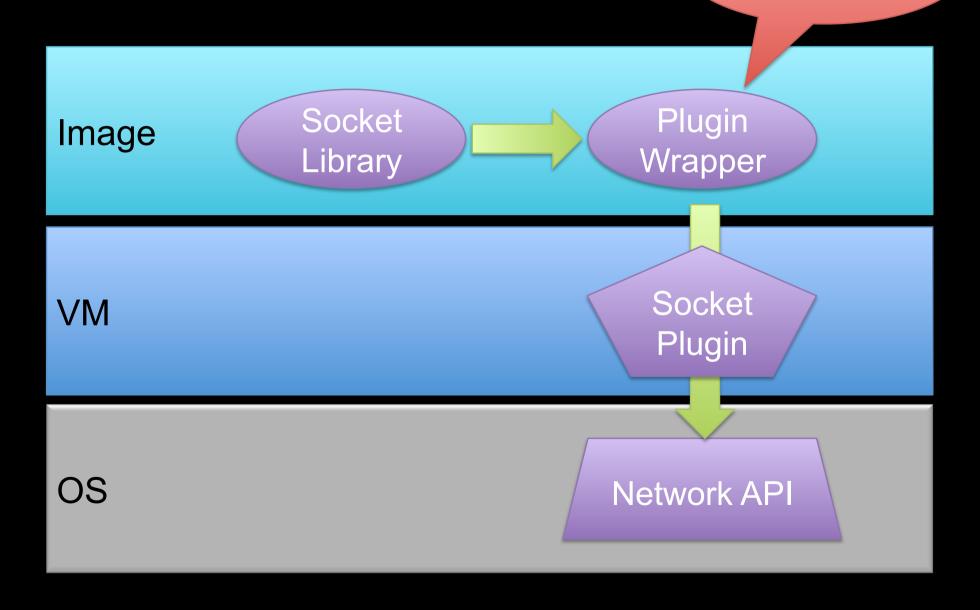

#### OCEAN for Pharo 1.4?

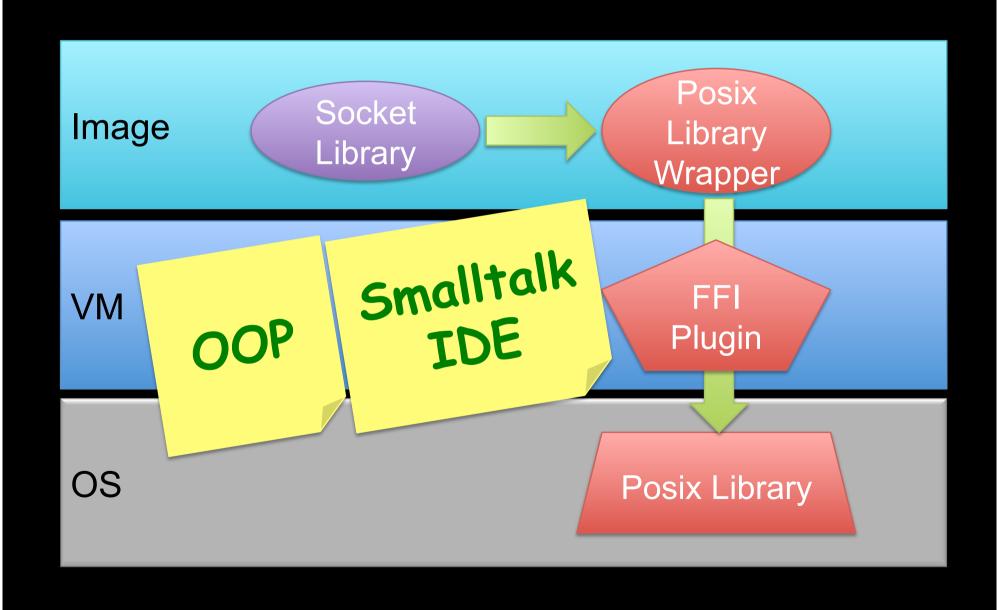

#### OCEAN + FFI + Posix

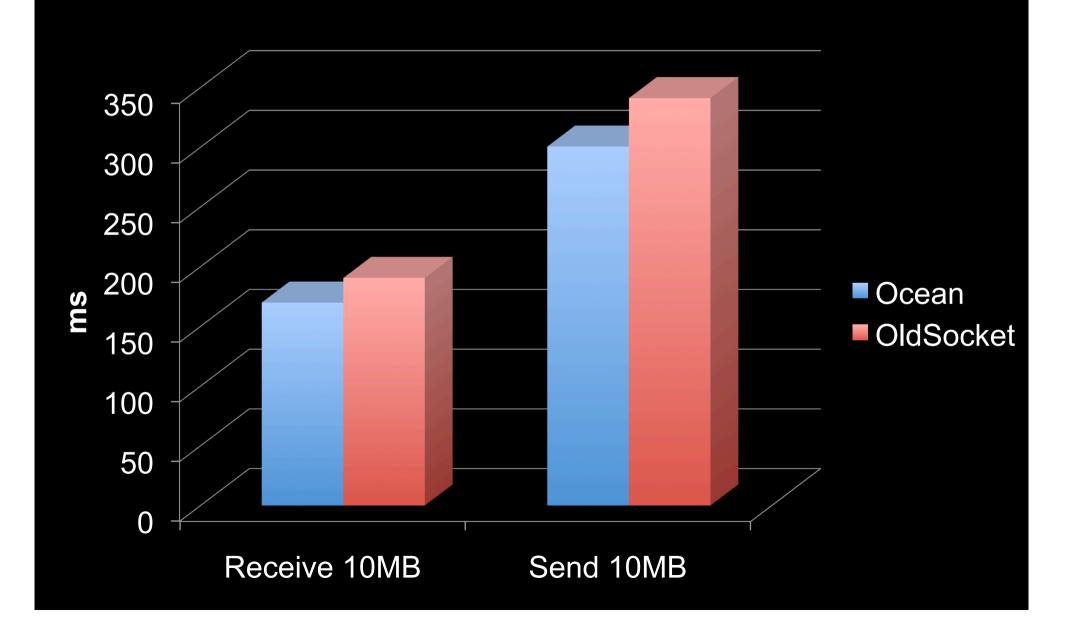

#### Generalization

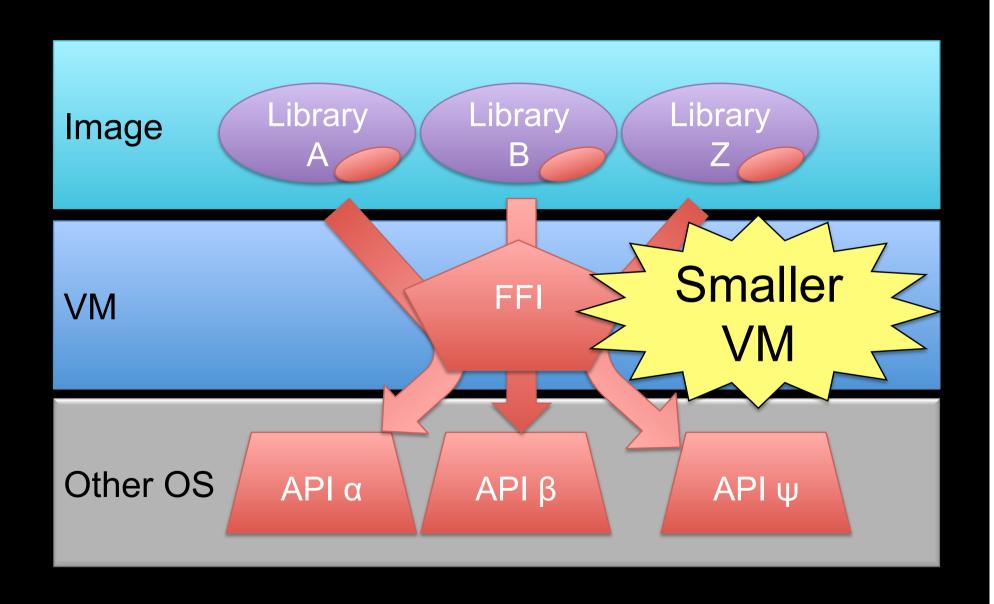

# That's all Folks!